```
If WHEREFREE1 in (-99,.m) and WHEREFREE2 in (-99,.m) and WHEREFREE3 in (-99,.m) and WHEREFREE4 in (-99,.m) 
    and WHEREFREE5 in (-99,.m) and WHEREFREE6 in (-99,.m) and WHEREFREE7 in (-99,.m) then WHEREFREEE8 = 8;
If WHEREFREE1=1 then WHEREFREEE1 = 1;
If WHEREFREE2=1 then WHEREFREEE2 = 2;
If WHEREFREE3=1 then WHEREFREEE3 = 3;
If WHEREFREE4=1 then WHEREFREEE4 = 4;
If WHEREFREE5=1 then WHEREFREEE5 = 5;
If WHEREFREE6=1 then WHEREFREEE6 = 6;
```
If WHEREFREE7=**1** then WHEREFREEE7 = **7**;

## $/*$  FOOD3a  $*/$

```
if THHLD NUMKID >= 1 then domfood3a = 1;
If THHLD NUMKID >= 1 then food3a = 1;
If THHLD_NUMKID >= 1 and PRIFOODSUF=1 then food3a = 2;
If THHLD NUMKID >= 1 and PRIFOODSUF=2 then food3a = 3;
If THHLD NUMKID >= 1 and PRIFOODSUF=3 then food3a = 4;
If THHLD_NUMKID >= 1 and PRIFOODSUF=4 then food3a = 5;
If THHLD NUMKID >= 1 and PRIFOODSUF in (-99, \text{m}) then food3a = 6;
```
## $/*$  FOOD3b  $*/$

If THHLD NUMKID  $>= 1$  then food3b = 1; If THHLD NUMKID  $>= 1$  and CURFOODSUF  $=1$  then food3b  $= 2$ ; If THHLD\_NUMKID >= **1** and CURFOODSUF =**2** then food3b = **3**; If THHLD NUMKID  $>= 1$  and CURFOODSUF  $= 3$  then food3b  $= 4$ ; If THHLD NUMKID  $>= 1$  and CURFOODSUF  $= 4$  then food3b =  $5$ ; If THHLD NUMKID  $>= 1$  and CURFOODSUF in  $(-99, \text{ m})$  then food3b =  $6$ ;

```
proc surveyfreq data = temp varmethod=brr (fay = 0.5) nosummary;
table (domfood3a FOOD3a) * (wherefreee3) / cvwt cv;
 * ods output CrossTabs = FOOD3A;
 where domfood3a = 1;
 weight pweight;
 repweights pweight1-pweight80;
run;
proc surveyfreq data = temp varmethod=brr (fay = 0.5) nosummary;
 table (domfood3a FOOD3a) * (age grp5 egender hisrace eeduc2 ms1 thhld numper wrkloss1 anywork resnowrk unemppay1 income
                              spndneed1 spndneed2 spndneed3 spndneed4 spndneed5 spndneed6 spndneed7 spndneed8 spndneed9 snap
                             health anxious1 worry1 interest1 down1 hltins mortpay mortconf1 freefood1 
                             wherefreee1 wherefreee2 wherefreee3 wherefreee4 wherefreee5 wherefreee6 wherefreee7 wherefreee8) / cvwt cv;
 * ods output CrossTabs = FOOD3A;
 *where domage18plus = 1;
 where domfood3a = 1;
 weight pweight;
repweights pweight1-pweight80;
run;
proc surveyfreq data = temp varmethod=brr (fay = 0.5) nosummary;
table (domfood3a FOOD3b) * (age grp5 egender hisrace eeduc2 ms1 thhld numper wrkloss1 anywork resnowrk unemppay1 income
                             spndneed1 spndneed2 spndneed3 spndneed4 spndneed5 spndneed6 spndneed7 spndneed8 spndneed9 snap
                             health anxious1 worry1 interest1 down1 hltins mortpay mortconf1 freefood1 
                             wherefreee1 wherefreee2 wherefreee3 wherefreee4 wherefreee5 wherefreee6 wherefreee7 wherefreee8) / cvwt cv;
 * ods output CrossTabs = FOOD3b;
 where domfood3a = 1;
 weight pweight;
 repweights pweight1-pweight80;
run;
```
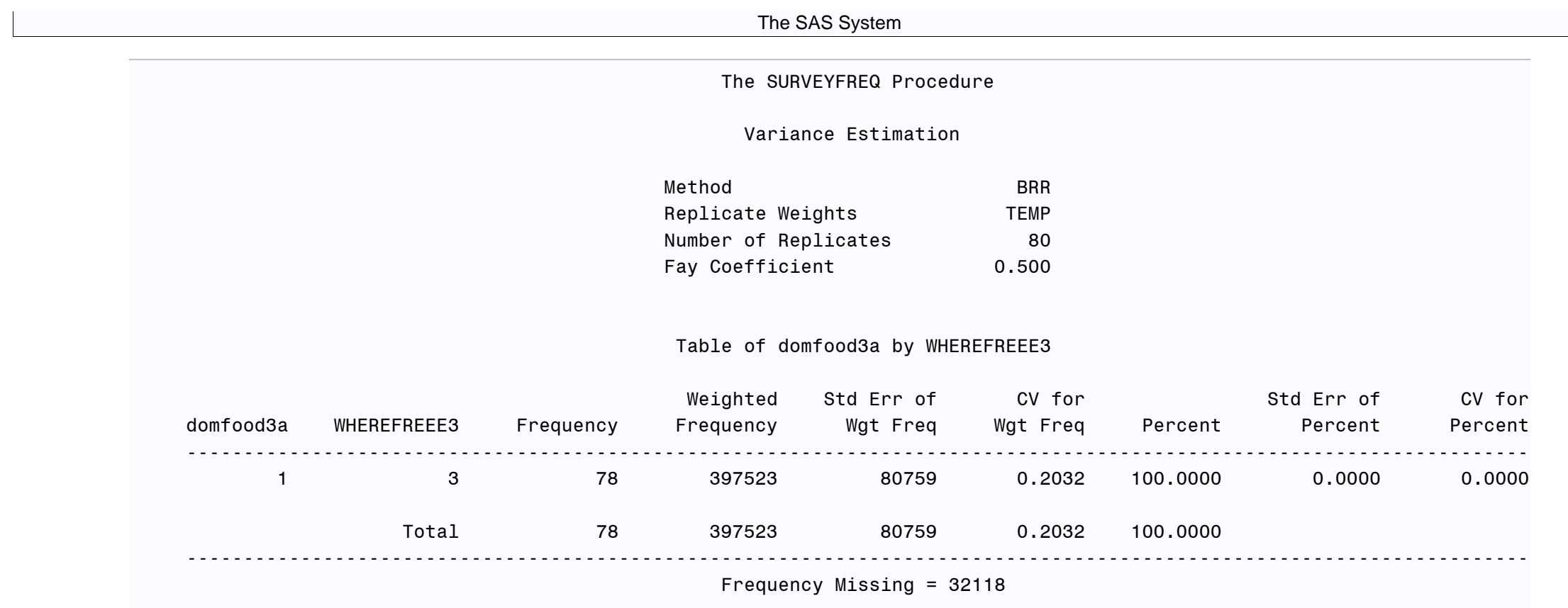

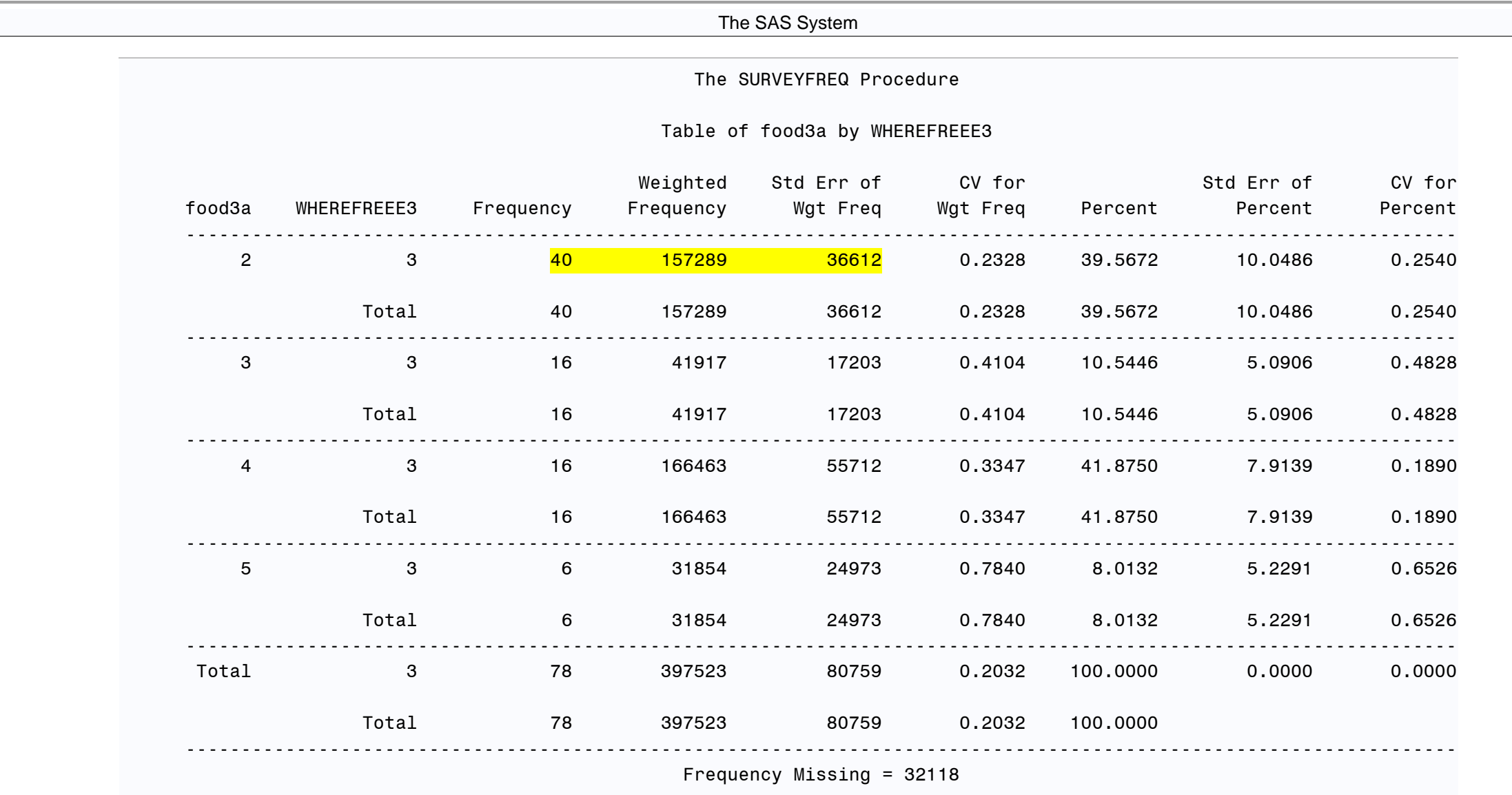

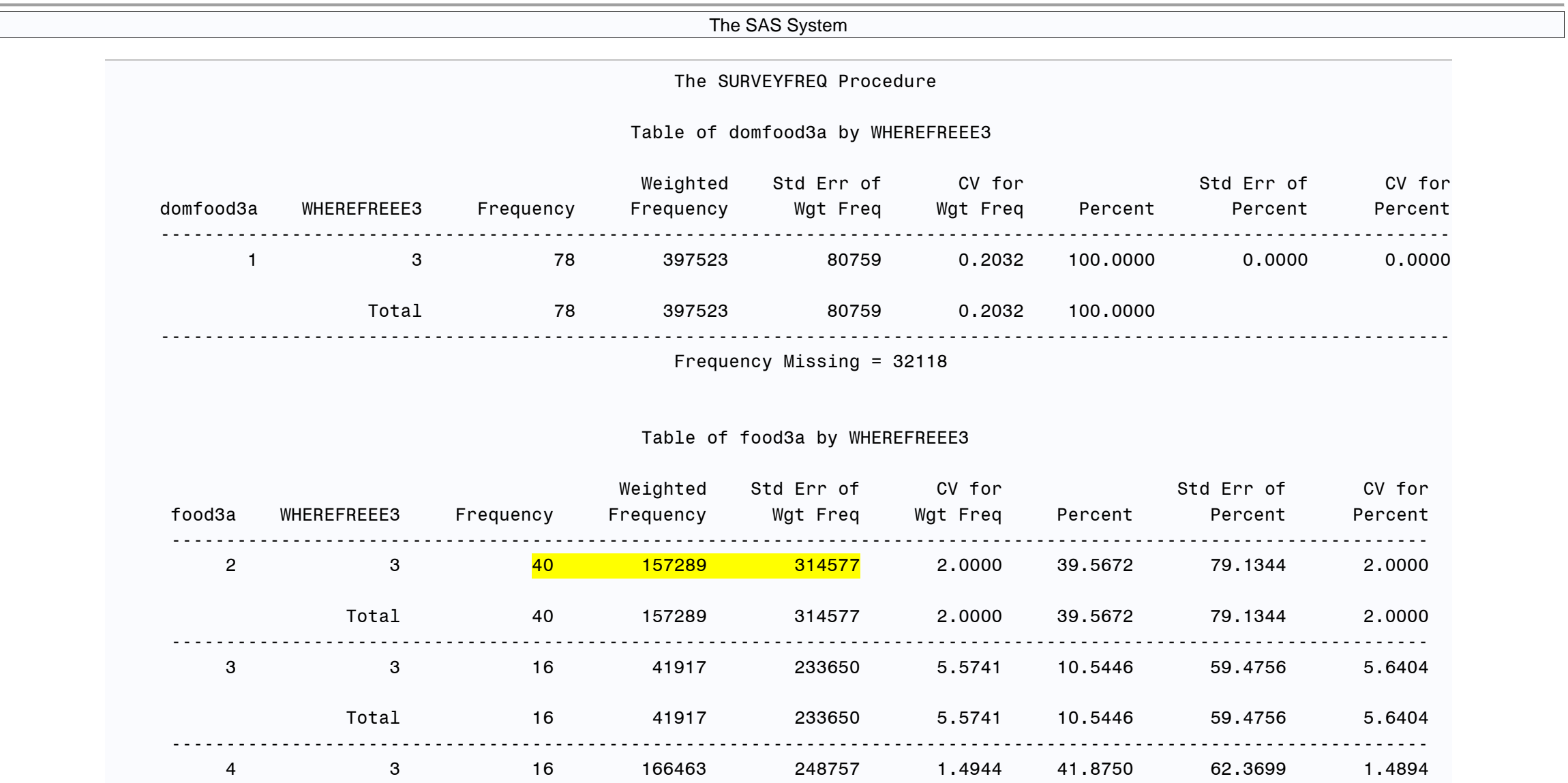

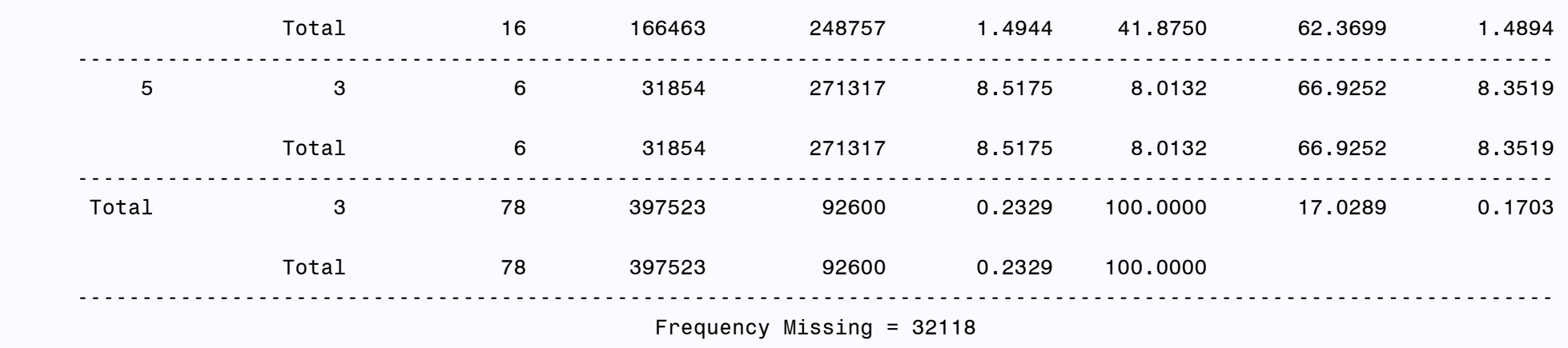